## **Bearbeitung – Übersicht der Instrumente**

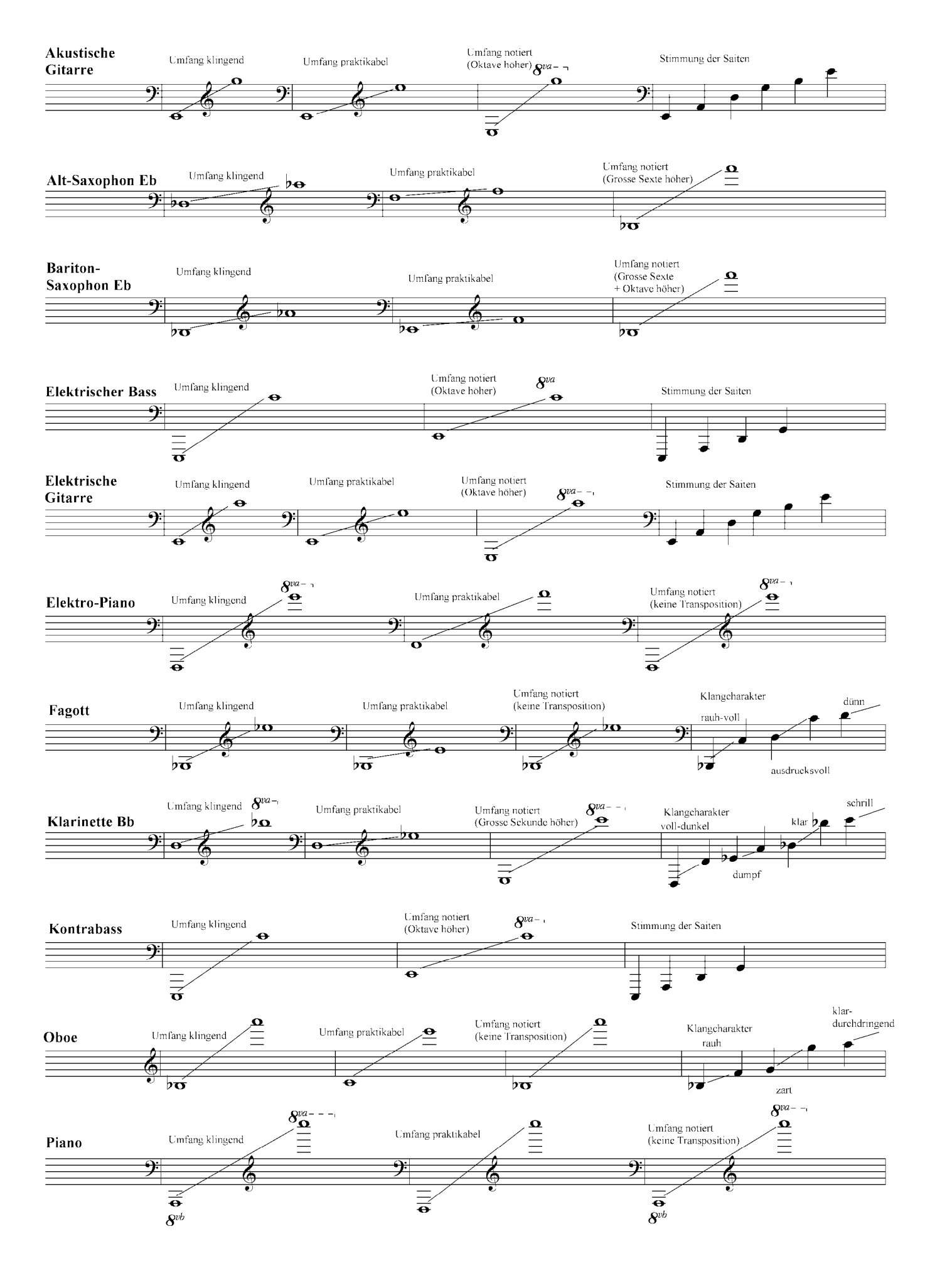

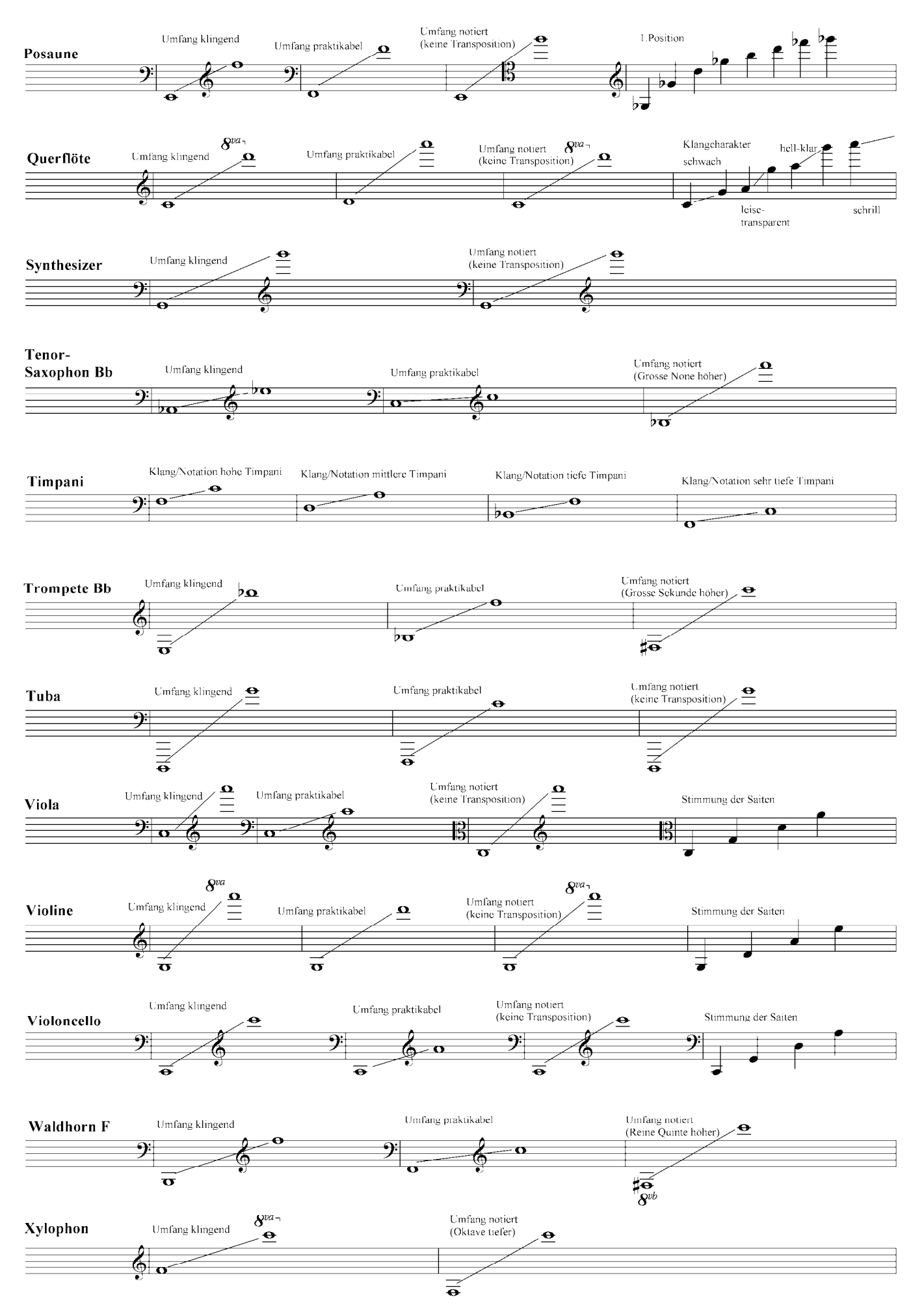

*Bearbeitung – Übersicht der Instrumente.doc*